## Package 'bignum'

October 15, 2021

<span id="page-0-0"></span>Title Arbitrary-Precision Integer and Floating-Point Mathematics

Version 0.3.0

Description Classes for storing and manipulating arbitrary-precision integer vectors and high-precision floating-point vectors. These extend the range and precision of the 'integer' and 'double' data types found in R. This package utilizes the 'Boost.Multiprecision' C++ library. It is specifically designed to work well with the 'tidyverse' collection of R packages.

License MIT + file LICENSE

URL <https://davidchall.github.io/bignum/>,

<https://github.com/davidchall/bignum>

BugReports <https://github.com/davidchall/bignum/issues>

**Depends** R  $(>= 3.3.0)$ 

**Imports** rlang, vctrs  $(>= 0.3.0)$ 

**Suggests** knitr, pillar  $(>= 1.6.3)$ , rmarkdown, test that

LinkingTo BH, cpp11

VignetteBuilder knitr

Config/testthat/edition 3

Encoding UTF-8

RoxygenNote 7.1.2

SystemRequirements C++11

NeedsCompilation yes

Author David Hall [aut, cre, cph] (<<https://orcid.org/0000-0002-2193-0480>>)

Maintainer David Hall <david.hall.physics@gmail.com>

Repository CRAN

Date/Publication 2021-10-15 04:50:02 UTC

### <span id="page-1-0"></span>R topics documented:

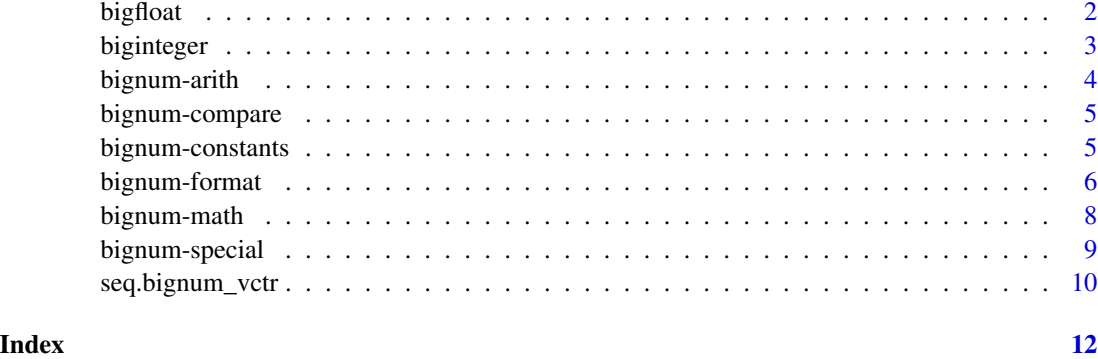

<span id="page-1-1"></span>bigfloat *High-Precision Numeric Vectors*

#### Description

bigfloat() and as\_bigfloat() construct a vector designed to store numbers with 50 decimal digits of precision.

is\_bigfloat() checks if an object is of class bignum\_bigfloat.

#### Usage

 $bigfloat(x = character())$ 

as\_bigfloat(x)

is\_bigfloat(x)

#### Arguments

x Object to be coerced or tested.

#### Value

An S3 vector of class bignum\_bigfloat.

#### See Also

[NA\\_bigfloat\\_](#page-4-1) to represent missing values.

[format\(\)](#page-5-1) for pretty printing.

vignette("operations") for supported operations.

#### <span id="page-2-0"></span>biginteger 3

#### Examples

```
# default options limit displayed precision
bigfloat(1) / 3
# display full precision
format(bigfloat(1) / 3, sigfig = 50, notation = "dec")
```
<span id="page-2-1"></span>biginteger *Arbitrary-Precision Integer Vectors*

#### Description

biginteger() and as\_biginteger() construct a vector designed to store *any* integer.

is\_biginteger() checks if an object is of class bignum\_biginteger.

#### Usage

biginteger( $x =$ character())

as\_biginteger(x)

is\_biginteger(x)

#### Arguments

x Object to be coerced or tested.

#### Value

An S3 vector of class bignum\_biginteger.

#### See Also

[NA\\_biginteger\\_](#page-4-1) to represent missing values.

[format\(\)](#page-5-1) for pretty printing.

vignette("operations") for supported operations.

```
# default options limit displayed precision
biginteger(2)^50L
# display full precision
format(biginteger(2)^50L, notation = "dec")
# lossy casts raise a warning
biginteger(c(2, 2.5, 3))
```

```
# suppress warnings if they are expected
suppressWarnings(biginteger(c(2, 2.5, 3)))
# unsigned integers can be specified as hexadecimal
```

```
biginteger("0xffffffff")
```
<span id="page-3-1"></span>bignum-arith *Arithmetic operations*

#### Description

[biginteger](#page-2-1) and [bigfloat](#page-1-1) vectors support the standard arithmetic operations. The base R documentation can be found at [Arithmetic.](#page-0-0)

#### Value

These arithmetic operations are type-stable, which means the output type depends only on the input types (not the input values). A biginteger vector is returned when the result must be an integer (e.g., addition of two integers). Otherwise a bigfloat vector is returned.

The following table summarizes the return type for each combination, where "integer-like" refers to integer and biginteger vectors and "float-like" refers to double and bigfloat vectors.

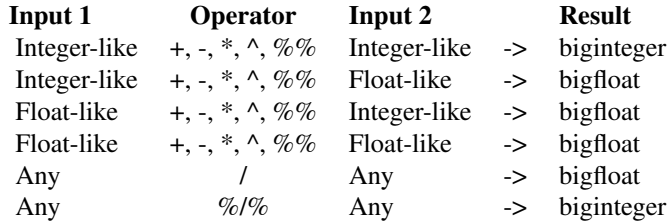

#### See Also

Other bignum operations: [bignum-compare](#page-4-2), [bignum-math](#page-7-1), [bignum-special](#page-8-1)

```
x <- biginteger(5)
y <- bigfloat(2)
+{\mathsf x}-xx + yx - yx * y
x / y
x^y
```
<span id="page-3-0"></span>

#### <span id="page-4-0"></span>bignum-compare 5

x %% y x %/% y

<span id="page-4-2"></span>bignum-compare *Comparison operations*

#### Description

[biginteger](#page-2-1) and [bigfloat](#page-1-1) vectors support the standard comparison operations. The base R documentation can be found at [Comparison.](#page-0-0)

#### Value

A logical vector.

#### See Also

Other bignum operations: [bignum-arith](#page-3-1), [bignum-math](#page-7-1), [bignum-special](#page-8-1)

#### Examples

x <- biginteger(5) y <- bigfloat(2)  $x < y$  $x > y$  $x \leq y$  $x \ge y$  $x == y$  $x$  ! =  $y$ 

bignum-constants *Constants*

#### <span id="page-4-1"></span>Description

NA\_biginteger\_ and NA\_bigfloat\_ support missing values.

bigpi is a higher precision version of [pi](#page-0-0).

#### Usage

NA\_biginteger\_

NA\_bigfloat\_

bigpi

<span id="page-5-0"></span>A [biginteger](#page-2-1) or [bigfloat](#page-1-1) vector of length 1.

#### See Also

[NA](#page-0-0) and [pi](#page-0-0) are the base constants.

#### Examples

NA\_biginteger\_ NA\_bigfloat\_

# default options limit displayed precision bigpi

# display full precision format(bigpi, sigfig = 50, notation = "dec")

bignum-format *Format a bignum vector*

#### <span id="page-5-1"></span>Description

Customize how a [biginteger](#page-2-1) or [bigfloat](#page-1-1) vector is displayed. The precision can be controlled with a number of significant figures, or with a maximum or fixed number of digits after the decimal point. You can also choose between decimal, scientific and hexadecimal notations.

The default formatting applied when printing depends on the type of object:

- standalone vector: consults "bignum.sigfig" and "bignum.max\_dec\_width"
- tibble column: consults "pillar.sigfig" and "pillar.max\_dec\_width"

#### Usage

```
## S3 method for class 'bignum_biginteger'
format(
 x,
  ...,
  sigfig = NULL,
 digits = NULL,notation = c("fit", "dec", "sci", "hex")
)
## S3 method for class 'bignum_bigfloat'
format(x, ..., sigfig = NULL, digits = NULL, notation = c("fit", "dec", "sci"))
```
#### bignum-format 7

#### Arguments

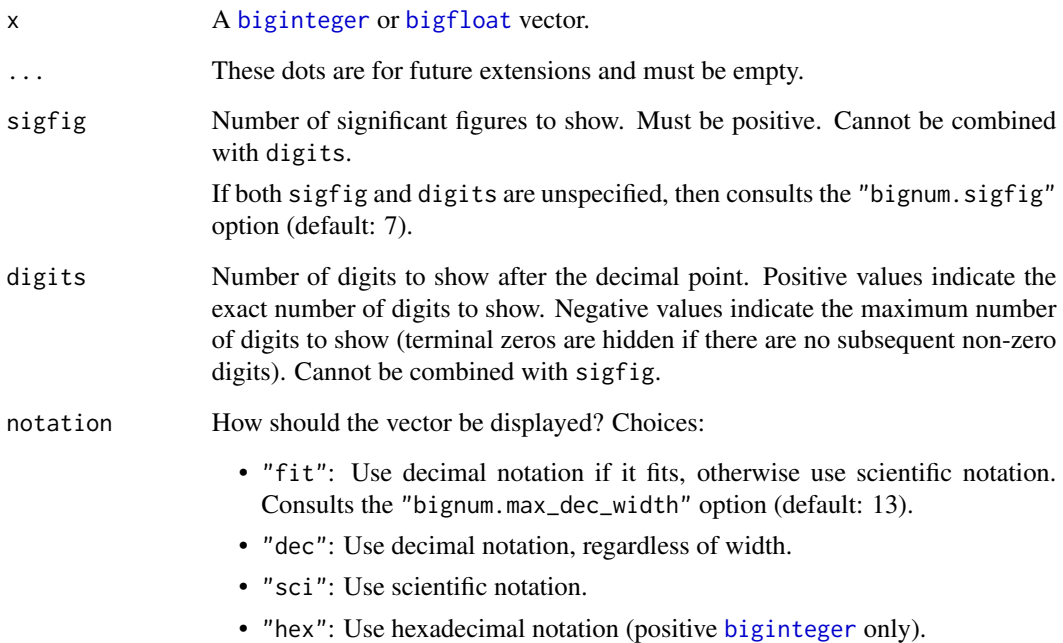

#### Value

Character vector

```
# default uses decimal notation
format(bigfloat(1e12))
# until it becomes too wide, then it uses scientific notation
format(bigfloat(1e13))
# hexadecimal notation is supported for positive integers
format(biginteger(255), notation = "hex")
# significant figures
format(bigfloat(12.5), sigfig = 2)
# fixed digits after decimal point
format(bigfloat(12.5), digits = 2)
# maximum digits after decimal point
format(bigfloat(12.5), digits = -2)
```
<span id="page-7-1"></span><span id="page-7-0"></span>

#### Description

[biginteger](#page-2-1) and [bigfloat](#page-1-1) vectors support many of the standard mathematical operations. The base R documentation can be found by searching for the individual functions (e.g. [mean\(\)](#page-0-0)).

#### Value

The returned value depends on the individual function. We recommend reading the base R documentation for a specific function to understand the expected result.

#### See Also

Other bignum operations: [bignum-arith](#page-3-1), [bignum-compare](#page-4-2), [bignum-special](#page-8-1)

```
# summary
x \leftarrow \text{bigfloat}(1:5)sum(x)
prod(x)
max(x)min(x)range(x)
mean(x)
# cumulative
x \leftarrow \text{bigfloat}(1:5)cumsum(x)
cumprod(x)
cummax(x)
cummin(x)
# rounding
x \leftarrow \text{bigfloat}(1.5)floor(x)
ceiling(x)
trunc(x)
# miscellaneous
x \leftarrow bigfloat(2)
abs(x)sign(x)
sqrt(x)
# logarithms and exponentials
x \leftarrow \text{bigfloat}(2)log(x)
```

```
log10(x)
log2(x)log1p(x)
exp(x)
expm1(x)
# trigonometric
x <- bigfloat(0.25)
cos(x)
sin(x)
tan(x)
acos(x)
asin(x)
atan(x)
cospi(x)
sinpi(x)
tanpi(x)
# hyperbolic
x <- bigfloat(0.25)
cosh(x)
sinh(x)
tanh(x)
acosh(bigfloat(2))
asinh(x)
atanh(x)
# special functions
x \leftarrow \text{bigfloat}(2.5)gamma(x)
lgamma(x)
digamma(x)
trigamma(x)
factorial(x)
lfactorial(x)
```
<span id="page-8-1"></span>bignum-special *Check for special values*

#### Description

[biginteger](#page-2-1) and [bigfloat](#page-1-1) support missing values (via NA\_biginteger\_ and NA\_bigfloat\_ respectively).

[bigfloat](#page-1-1) additionally supports positive and negative infinity and 'Not a Number' values. Usually these are the result of a calculation, but they can also be created manually by casting from [numeric](#page-0-0) to [bigfloat.](#page-1-1)

These functions check for the presence of these special values. The base R documentation can be found at [is.na\(\)](#page-0-0) and [is.finite\(\)](#page-0-0).

#### <span id="page-9-0"></span>Value

A logical vector.

#### See Also

Other bignum operations: [bignum-arith](#page-3-1), [bignum-compare](#page-4-2), [bignum-math](#page-7-1)

#### Examples

```
x <- bigfloat(c(0, NA, Inf, -Inf, NaN))
is.na(x)
is.finite(x)
is.infinite(x)
is.nan(x)
```
seq.bignum\_vctr *Sequences of bignum vectors*

#### Description

Generate a regular sequence of [biginteger](#page-2-1) or [bigfloat](#page-1-1) values.

When calling seq(), exactly two of the following must be specified:

- to
- by
- Either length.out or along.with

#### Usage

```
## S3 method for class 'bignum_vctr'
seq(from, to = NULL, by = NULL, length.out = NULL, along with = NULL, ...)
```
#### Arguments

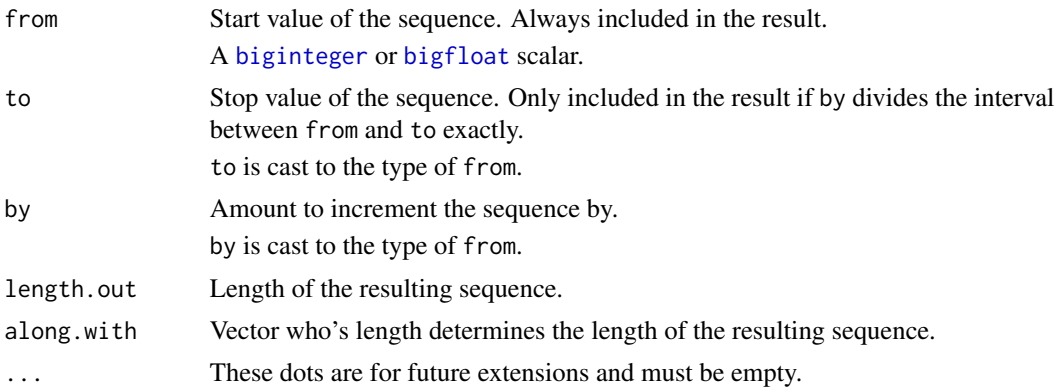

#### seq.bignum\_vctr 11

#### Value

A sequence with the type of from.

```
seq(biginteger(0), 10, by = 2)seq(biginteger(0), 10, length.out = 3)
seq(biginteger(0), by = 3, length.out = 3)seq(bigfloat(0), by = -0.05, length.out = 6)
```
# <span id="page-11-0"></span>Index

∗ bignum operations bignum-arith, [4](#page-3-0) bignum-compare, [5](#page-4-0) bignum-math, [8](#page-7-0) bignum-special, [9](#page-8-0) ∗ datasets bignum-constants, [5](#page-4-0) Arithmetic, *[4](#page-3-0)* as\_bigfloat *(*bigfloat*)*, [2](#page-1-0) as\_biginteger *(*biginteger*)*, [3](#page-2-0) bigfloat, [2,](#page-1-0) *[4](#page-3-0)[–10](#page-9-0)* biginteger, [3,](#page-2-0) *[4](#page-3-0)[–10](#page-9-0)* bignum-arith, [4](#page-3-0) bignum-compare, [5](#page-4-0) bignum-constants, [5](#page-4-0) bignum-format, [6](#page-5-0) bignum-math, [8](#page-7-0) bignum-special, [9](#page-8-0) bigpi *(*bignum-constants*)*, [5](#page-4-0) Comparison, *[5](#page-4-0)* format(), *[2,](#page-1-0) [3](#page-2-0)* format.bignum\_bigfloat *(*bignum-format*)*, [6](#page-5-0) format.bignum\_biginteger *(*bignum-format*)*, [6](#page-5-0) is.finite(), *[9](#page-8-0)* is.na(), *[9](#page-8-0)* is\_bigfloat *(*bigfloat*)*, [2](#page-1-0) is\_biginteger *(*biginteger*)*, [3](#page-2-0) mean(), *[8](#page-7-0)* NA, *[6](#page-5-0)* NA\_bigfloat\_, *[2](#page-1-0)* NA\_bigfloat\_ *(*bignum-constants*)*, [5](#page-4-0) NA\_biginteger\_, *[3](#page-2-0)*

NA\_biginteger\_ *(*bignum-constants*)*, [5](#page-4-0) numeric, *[9](#page-8-0)*

pi, *[5,](#page-4-0) [6](#page-5-0)*

seq.bignum\_vctr, [10](#page-9-0)